## 関数型プログラミング 第8回 遅延評価

萩野 達也 hagino@sfc.keio.ac.jp

Slide URL

https://vu5.sfc.keio.ac.jp/slide/

**1**

### Haskellにおける評価

- 評価とは
	- Haskellでは与えられた式を評価することがプログラムの実行に相当し ます.
	- 評価とは,規則に従い値を計算することです.

#### • 置き換えモデル

• 評価は, 関数の適用を定義で置き換えていくことで行われます.

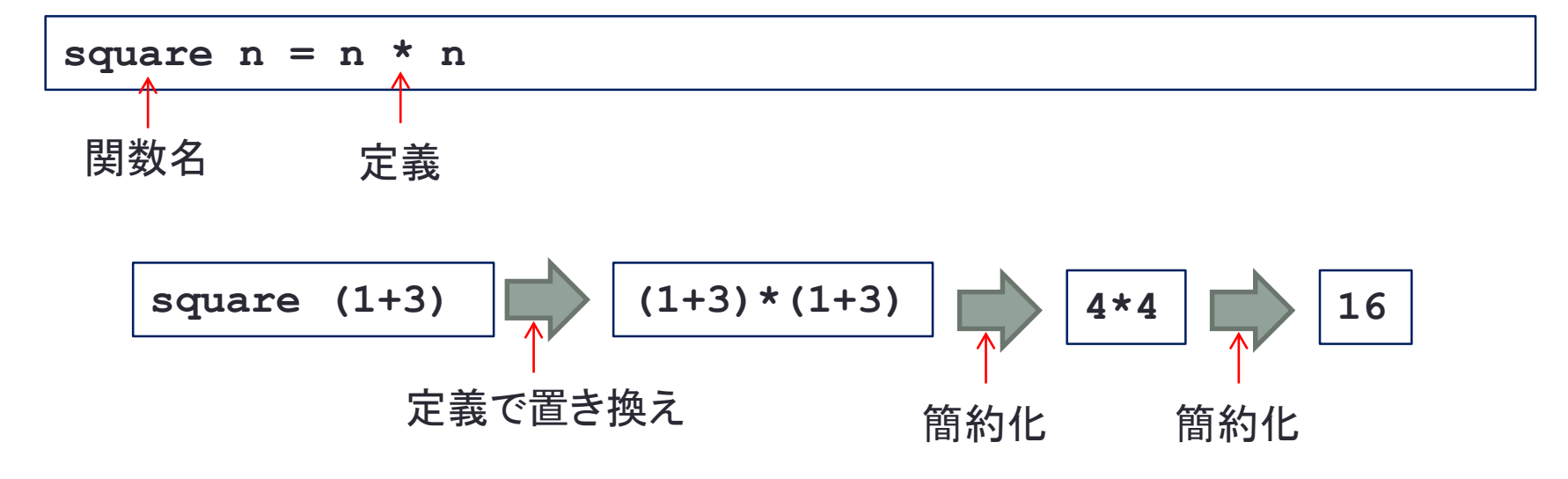

# 最内簡約と最外簡約

### • 最内簡約

- 内側から先に簡約化する.
- 関数の引数を簡約化してから,関数の適用を展開する.

### • 最外簡約

- 外側から先に簡約化する.
- 引数を簡約化せずに,関数の適用を展開する.

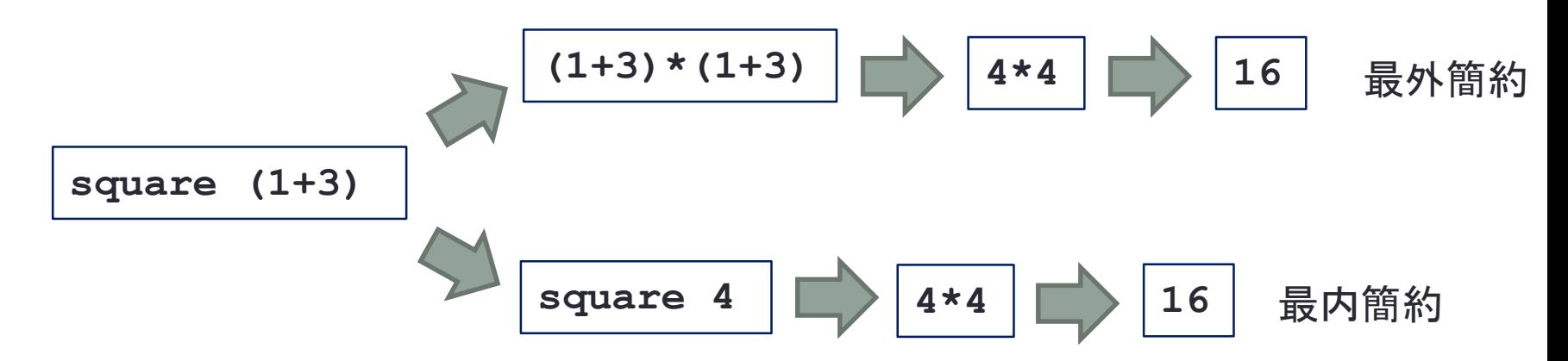

### 最外簡約と遅延評価

- Haskellでは最外簡約によって式の評価を行う.
	- なるべく評価を後で行うので遅延評価(lazy evaluation)になって

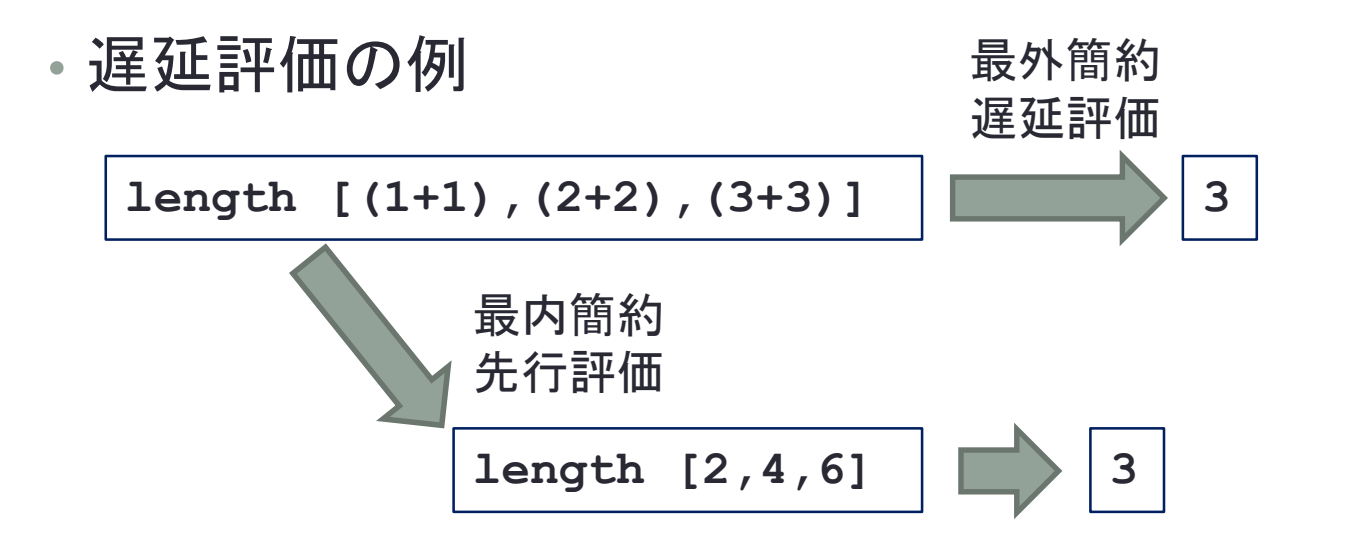

### 遅延評価の例

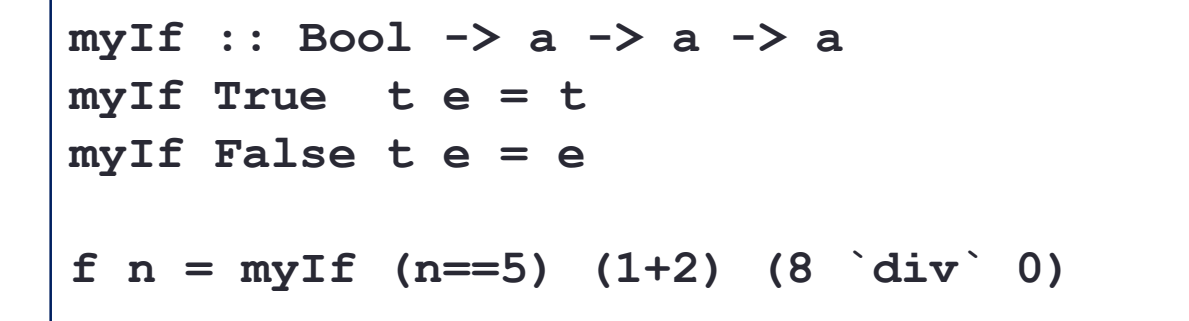

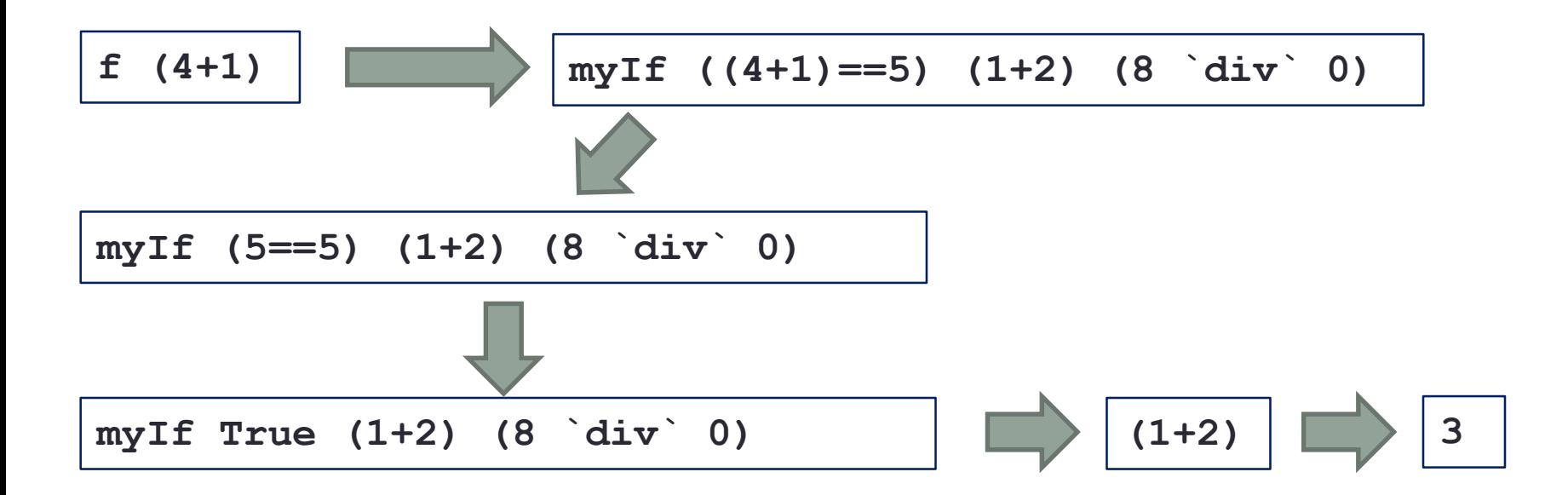

### 遅延評価の利点・欠点

#### • 利点

- 不要な計算を減らすことができる
- 無限の長さのリストを扱うことができる
	- **ints n = n : (ints (n + 1))**

#### • インターフェイスを統一できる

- 「木構造→リスト→処理」としてもリストが実際に一度に作成されるわけでは ない
- リスト処理に関するものを用意することで統一できる

### • 欠点

- 思った順番で操作を実行することが難しい
- デバッグしにくい
	- C言語のようにスタックトレースを出すことができない

• たらいまわし関数をHaskellとC言語で作ってみて実行時間を比較し なさい.

**tarai.hs**

```
main = print $ tarai 20 10 5
tarai :: Int -> Int -> Int -> Int
\text{tarai} x y z = if x \leq y then y
  else tarai(tarai(x-1) y z)(tarai (y-1) z x)(tarai (z-1) x y)
```
**tarai.c**

```
#include <stdio.h>
int tarai(int x, int y, int z) {
  if (x <= y) return y;
  else return tarai(tarai(x-1,y,z),tarai(y-1,z,x),tarai(z-1,x,y));
}
main() {
  printf("%d∖n", tarai(20,10,5));
}
```
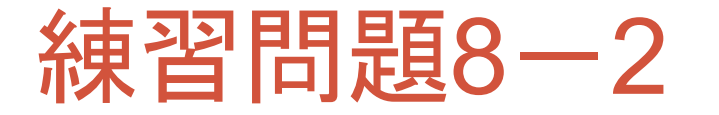

• 無限数列「1,2,3,4,5,6,7,8,9,10,.....」作成し,その先頭の20個 を出力しなさい.

```
main = print $ take 20 $ ints 1
ints n = n:(ints(n+1))
ints.hs
```
• 「**ints 1**」は 「**[1..]**」と書くことができる.

**ints2.hs**

**main = print \$ take 20 [1..]**

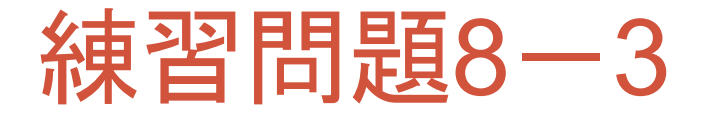

- 奇数だけの無限数列を作りなさい.
	- $\cdot$  1, 3, 5, 7, 9, 11, ....
- 先頭の20個を出力しなさい.

**main = print \$ take 20 \$ odds 1 odds n = odds.hs**

• 無限数列 **[1..]**から奇数だけ選び出すことで同じことをしな さい.

**main = print \$ take 20 \$ filter ... odds2.hs**

• **[1,3..]** と書くことも可能です.

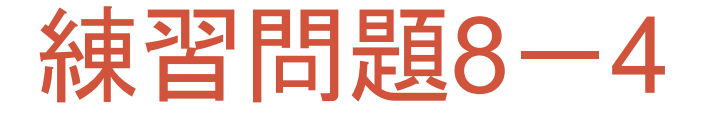

• 次のような奇数と偶数の対の無限列を作りなさい.

 $\bullet$  (1,2), (3,4), (5,6), (7,8),  $\cdots$ 

**infOddEven ...**

**main = print \$ take 100 \$ infOddEven ...**

#### • 実装方法はいろいろありますが,例えば

1. 無限数列 [1..] の先頭から2つずつ対を作る

2. 奇数の無限列と偶数の無限列の対を作る などが考えられます.

- 次のように非負整数の対の無限列を作りなさい.
	- $(0,0)$ ,  $(1,0)$ ,  $(0,1)$ ,  $(2,0)$ ,  $(1,1)$ ,  $(0,2)$ ,  $(3,0)$ ,  $(2,1)$ ,  $(1,2)$ ,  $(0,3)$ ,  $\cdots$
- 非負整数の対が,非負整数と1対1に関係していることを示しています.
- 格子点を数え上げています.

```
infPair ...
main = print $ take 100 $ infPair ...
```
### • フィボナッチ数列  $f_0$ ,  $f_1$ ,  $f_2$ , … とは

- $f_0 = 1$
- $f_1 = 1$
- $f_n = f_{n-1} + f_{n-2}$
- フィボナッチ数列の先頭の20個を出力しなさい.

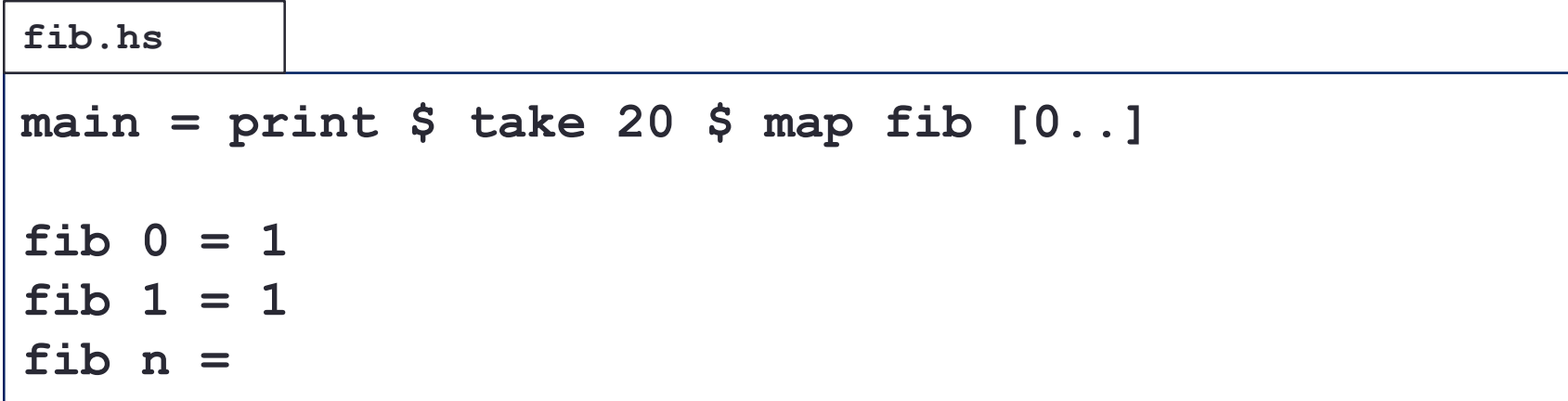

### • 先頭の100個を出力するとどうなりますか?

•フィボナッチ数列  $f_0$ ,  $f_1$ ,  $f_2$ , … は •  $(f_2, f_3, f_4, \dots) = (f_0, f_1, f_2, \dots) + (f_1, f_2, f_3, \dots)$ であることを使って,フィボナッチ数列の無限リストを効率よく 計算するようにしなさい.

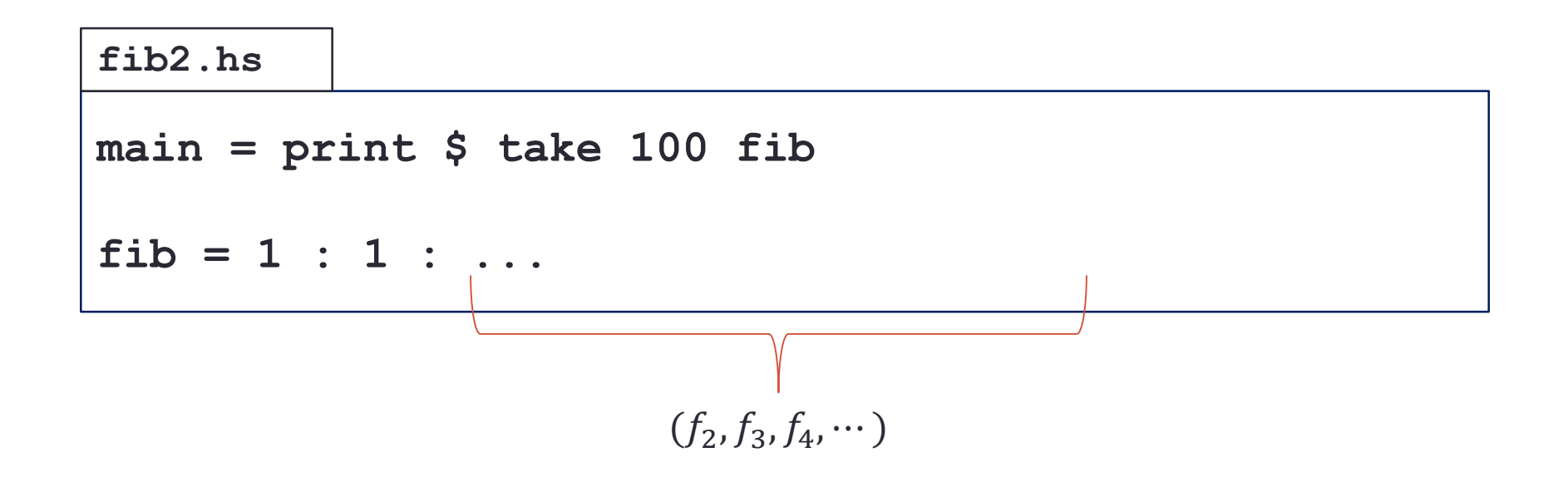

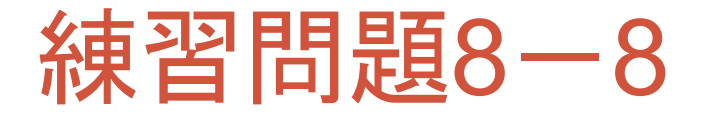

- 素数は,自身と1以外では割り切れない数のことです.
- 2から始まる最初の100個の素数を出力しなさい.

```
main = print $ take 100 $ filter isprime [2..]
  where {
    isprime n = ...
  }
prime.hs
```

```
% stack runghc prime.hs
[2,3,5,7,...,541]
```
### エラトステネスのふるい

• 素数のリストを作る効率の良い方法としてエラトステネスのふるいがありま す.

• まず,2から始まる数字を書き並べます.

2,3,4,5,6,7,8,9,10,11,12,13,14,15,16,17,18,19,20, ⋯

• 先頭の2を素数として〇を付け,残りの2の倍数は素数でないとして斜線を引きます.

 $(2)$ ,3,4,5,6,7,8,9,1 $(0,11,1/2,13,1/4,15,1/6,17,1/8,19,2/0, \cdots)$ 

• 次の3を素数として〇を付け, 残りの3の倍数は素数でないとして斜線を引きます.

 $(2)3,4,5,6,7,8,9,10,11,12,13,14,15,16,17,18,19,20,\cdots$ 

• 次の5を素数として〇を付け,残りの5の倍数は素数でないとして斜線を引きます.

 $(2)3,4,5,6,7,8,9,1/0,11,1/2,13,1/4,1/5,1/6,17,1/8,19,2/0,\cdots)$ 

• このように,残った数の先頭を素数として〇を付け, 残りからその倍数を素数でない として消すという操作を繰り返します. • 残ったのが,素数のリストです.

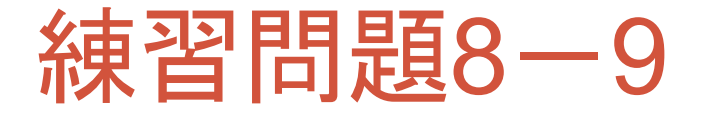

• エラトステネスのふるいの方法で素数の無限リストを作成しな さい.

```
main = print $ take 100 $ primes [2..]
sieve x xs = filter notdiv xs
  where { notdiv y = ... }
primes (x:xs) = x : ...
seive.hs
```
**% stack runghc sieve.hs [2,3,5,7,...,541]**

- 三つ子素数を求めてみましょう.
	- $p \nmid p+2 \nmid p+6$  の3つがすべて素数のとき,  $(p, p+2, p+6)$  を三つ子素数と呼 びます.たとえば (5,7,11) がそうです.
	- $p \nmid p+4 \nmid p+6$ の3つがすべて素数のとき,  $(p, p+4, p+6)$ を三つ子素数と呼 びます.たとえば (7,11,13) がそうです.
- 小さい方から10組の三つ子素数を出力するプログラムを作成しなさい.

**triple.hs**

**main = print \$ take 20 \$ triplePrimes**

**triplePrimes = ...**

- 色々な方法が考えられますが,三つ子の可能性のある3つ組を作り,その3つ が本当に素数か調べるのも一つでしょう.
- あるいは,エラトステネスで作った素数のリストを調べて3つ子を探し出しても 良いかもしれません.

**% stack runghc triple.hs [(5,7,11), (7,11,13),..., (347,349,353)]**